## 「단말기 실시간 고장신고」 기능 안내

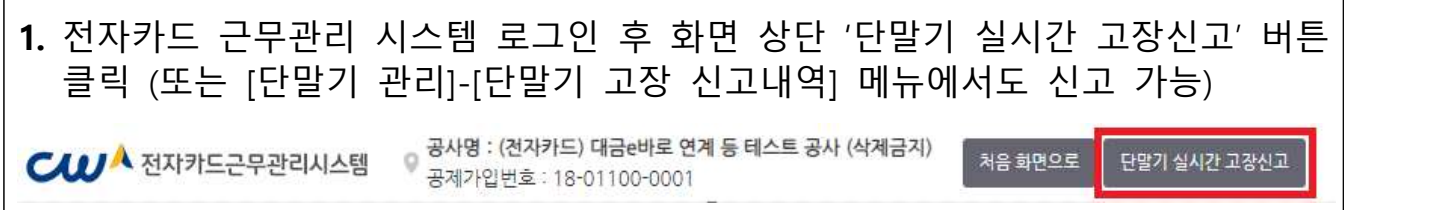

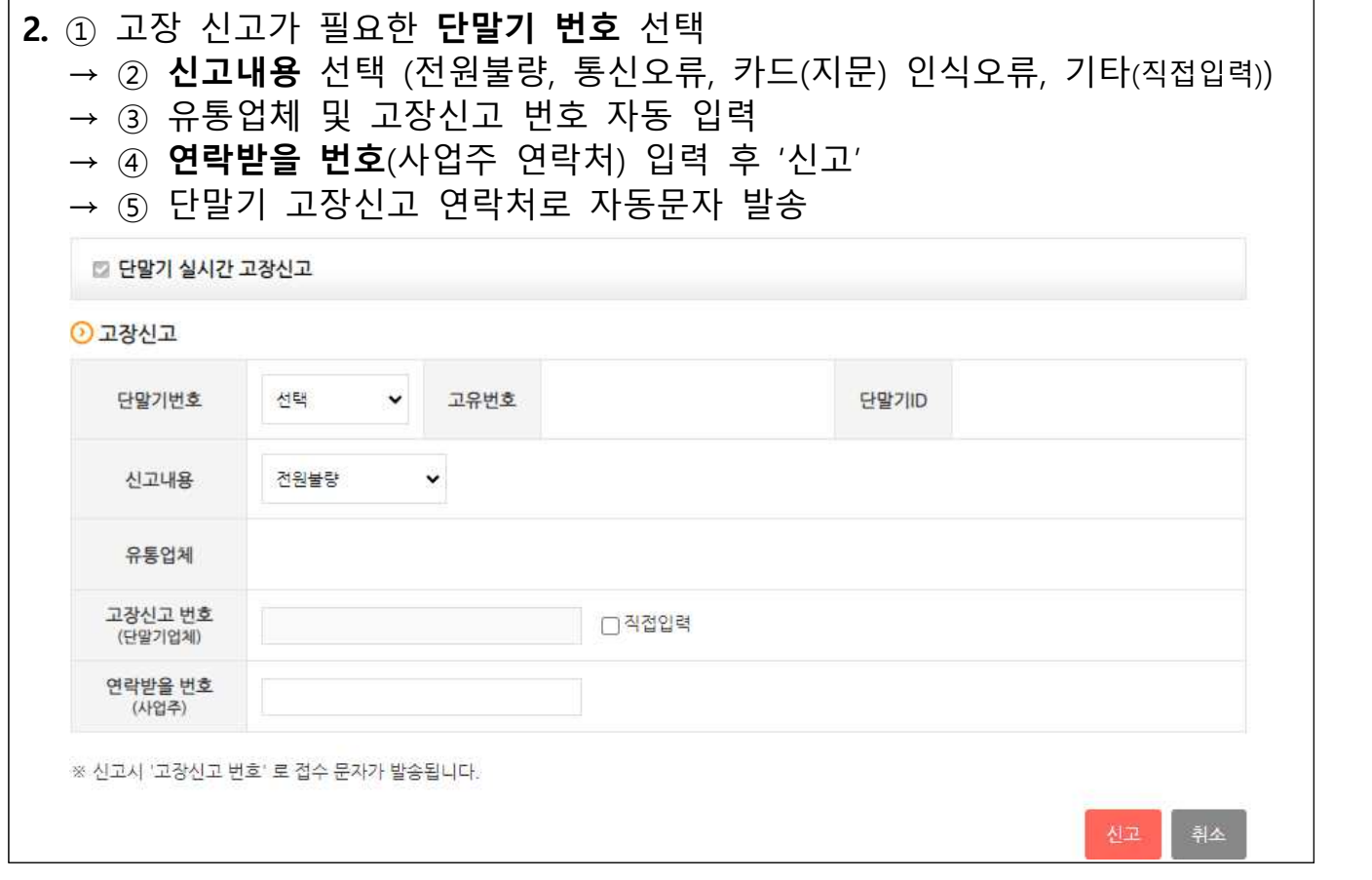

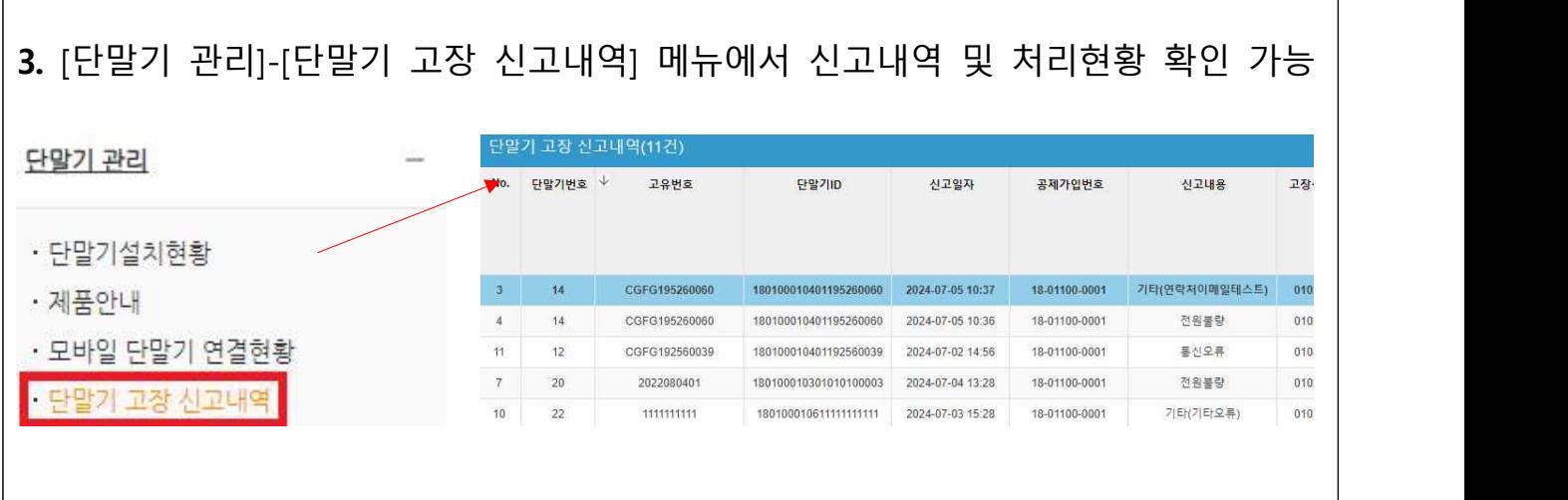